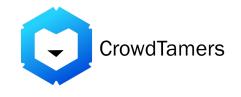

# Social and SEO Workflow

## **Master Workflow**

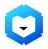

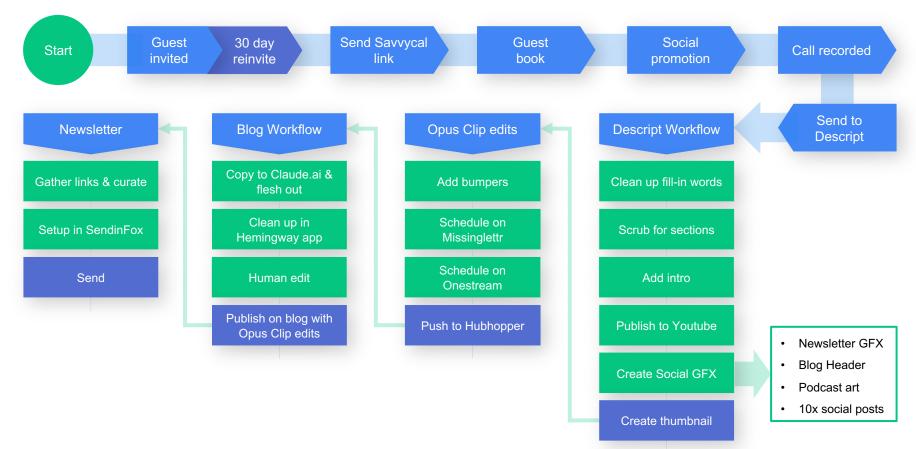

#### **Social Scheduling From Video**

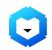

Import finished Clean up text, add video to Opus Clip to teletext, brand elements chop into shorts and end frame Schedule on Missinglettr for daily social posts Extract quotes to use Design posts to be for social posts scheduled on Missinglettr

Create drip campaign on Missinglettr

### **Programmatic SEO**

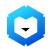

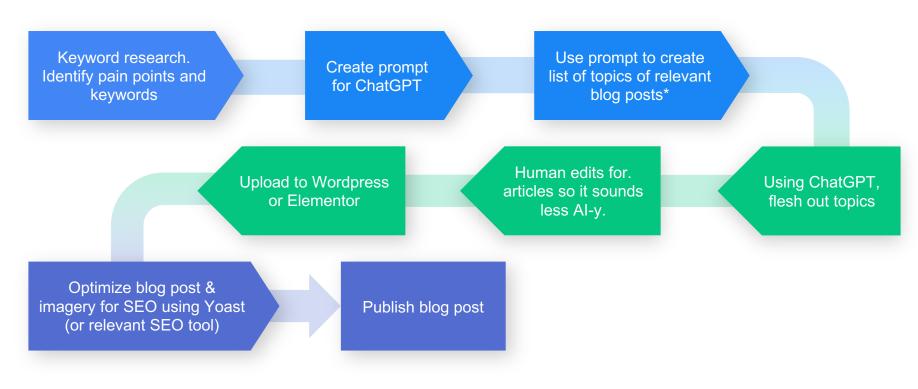

\*These posts can be comparative, itinerary or relevant-to-client posts.

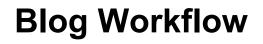

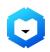

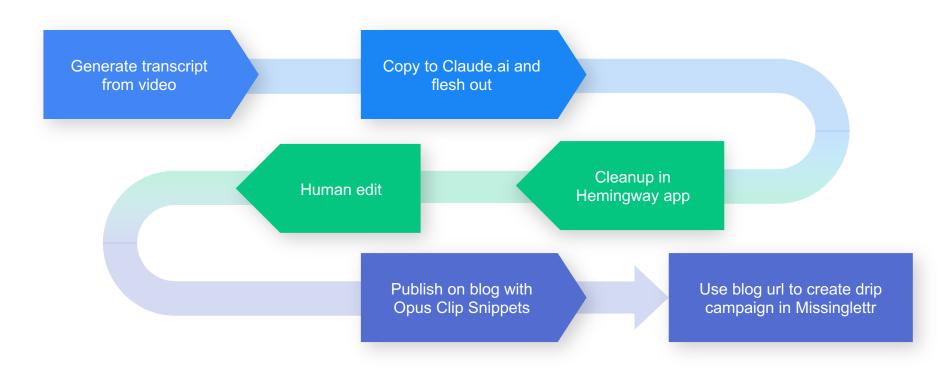

#### **Newsletter Workflow**

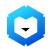

Gather links and curate

Set up in SendinFox

Send